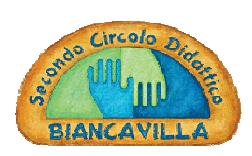

Ministero dell'Istruzione, dell'Università e della Ricerca Repubblica Italiana - Regione Siciliana DIREZIONE DIDATTICA STATALE 2°CIRCOLO DIDATTICO CTEE04600R

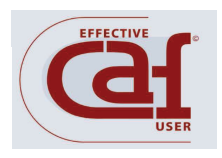

## A.S. 18/19 - COMUNICAZIONE INTERNA N. 13

SCUOLA PRIMARIA  $\boxtimes$  SCUOLA INFANZIA $\boxtimes$ DESTINATARI:

Docenti $\boxtimes$  Genitori<sup>(\*)</sup> $\boxtimes$  ATA $\boxtimes$  Albo di Istituto $\Box$ 

<sup>(\*)</sup> per il tramite dei figli

## DIREZIONE DIDATTICA STATALE - II CIRCOLO-BIANCAVILLA Prot. 0002710 del 29/10/2018 A-4 (Uscita)

OGGETTO: assemblea sindacale art. 8 del CCNL 2006/2009 comparto scuola.

Si comunica alle SS.LL. che l'organizzazione sindacale USB P.I. SCUOLA ha indetto un'Assemblea Sindacale in orario di servizio indirizzata al personale Docente ed ATA " per martedì 06 Novembre 2018, - dalle ore 11:00 alle ore 14:00, (compresi i tempi di spostamento )presso la SMS "Dante Alighieri "via Cagliari, 59 Catania, con il seguente ordine del giorno:

- 1) Spesa pubblica e spesa per l'istruzione: raccolta firme per la legge di iniziativa popolare sull'abolizione del " pareggio di bilancio" dalla costituzione, introdotto dal governo Monti;
- 2) Personale ATA, le novità del nuovo contratto;
- 3) Contrattazione d'istituto, tutte le novità per le RSU;

Il Dirigente Scolastico Dott.ssa Benedetta Gennaro\* \*firma autografa omessa ai sensi dell'art.3 D.Lgs. 39/93